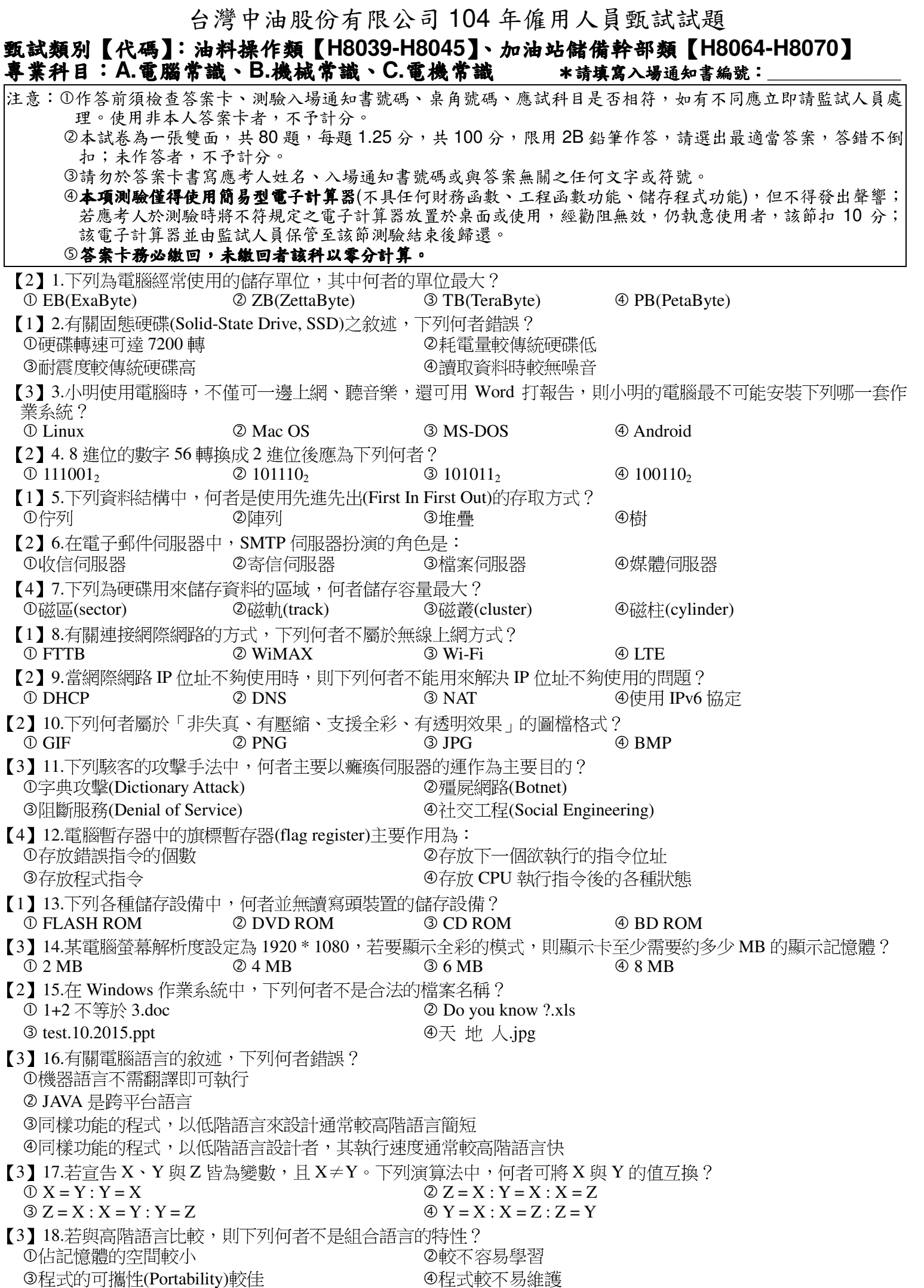

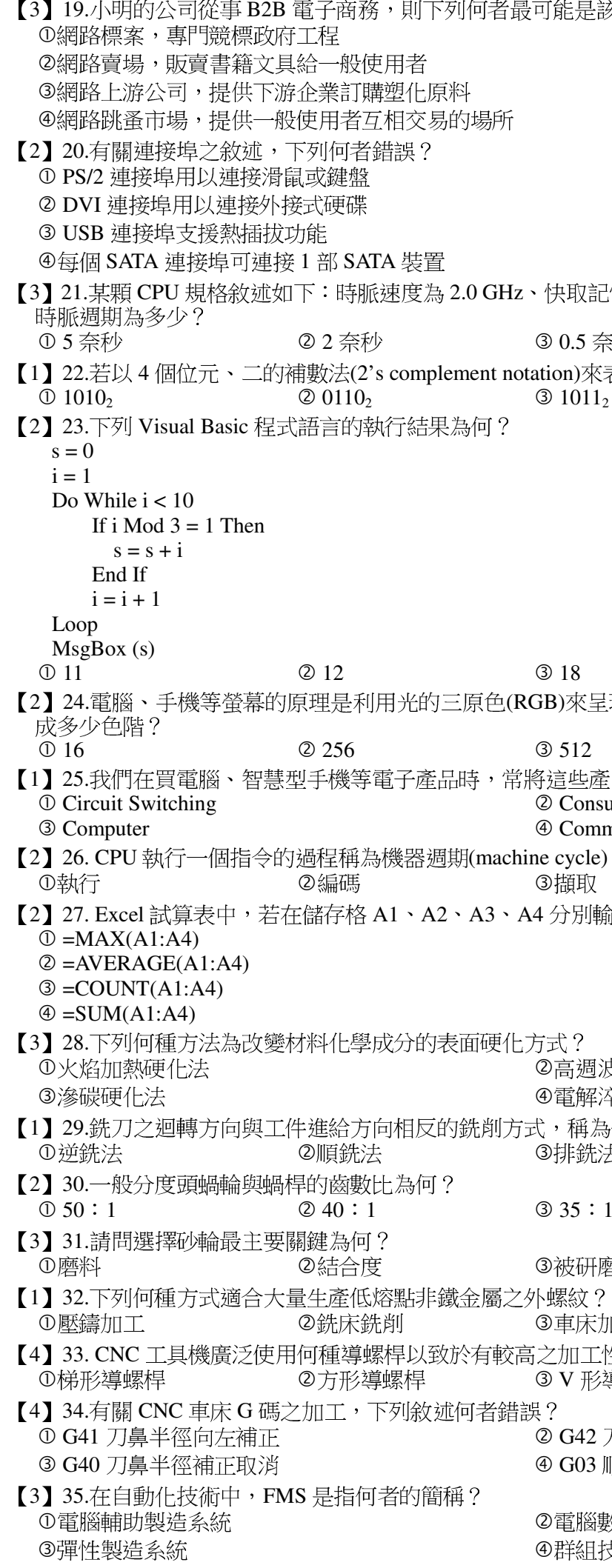

- 『憶體為6MB、製程為 28 nm、核心數量為4核心,則其

转秒 40.2 奈秒

 $\Phi$  21

!現螢幕上所看到的色彩,此三原色中的每一種顏色可分

 $@1024$ 

 $\mathbb{E}$ 品稱為「3C」產品,下列何者與「3C」並無關係? umer Electronics munication

),下列何者不是機器週期裏所包含的運作步驟? ④解碼

俞人-3、2、7、6,則下列哪一個運算結果的數值最小?

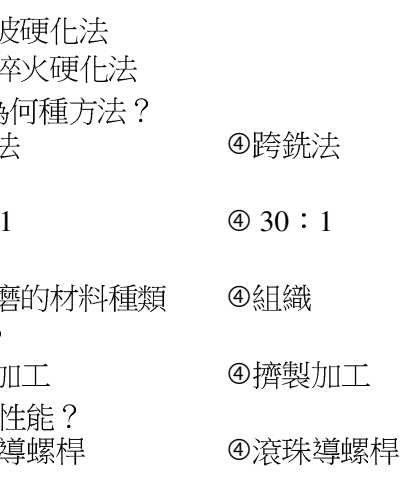

刀鼻半徑向右補正 順時針圓弧切削

數值控制 【請接續背面】

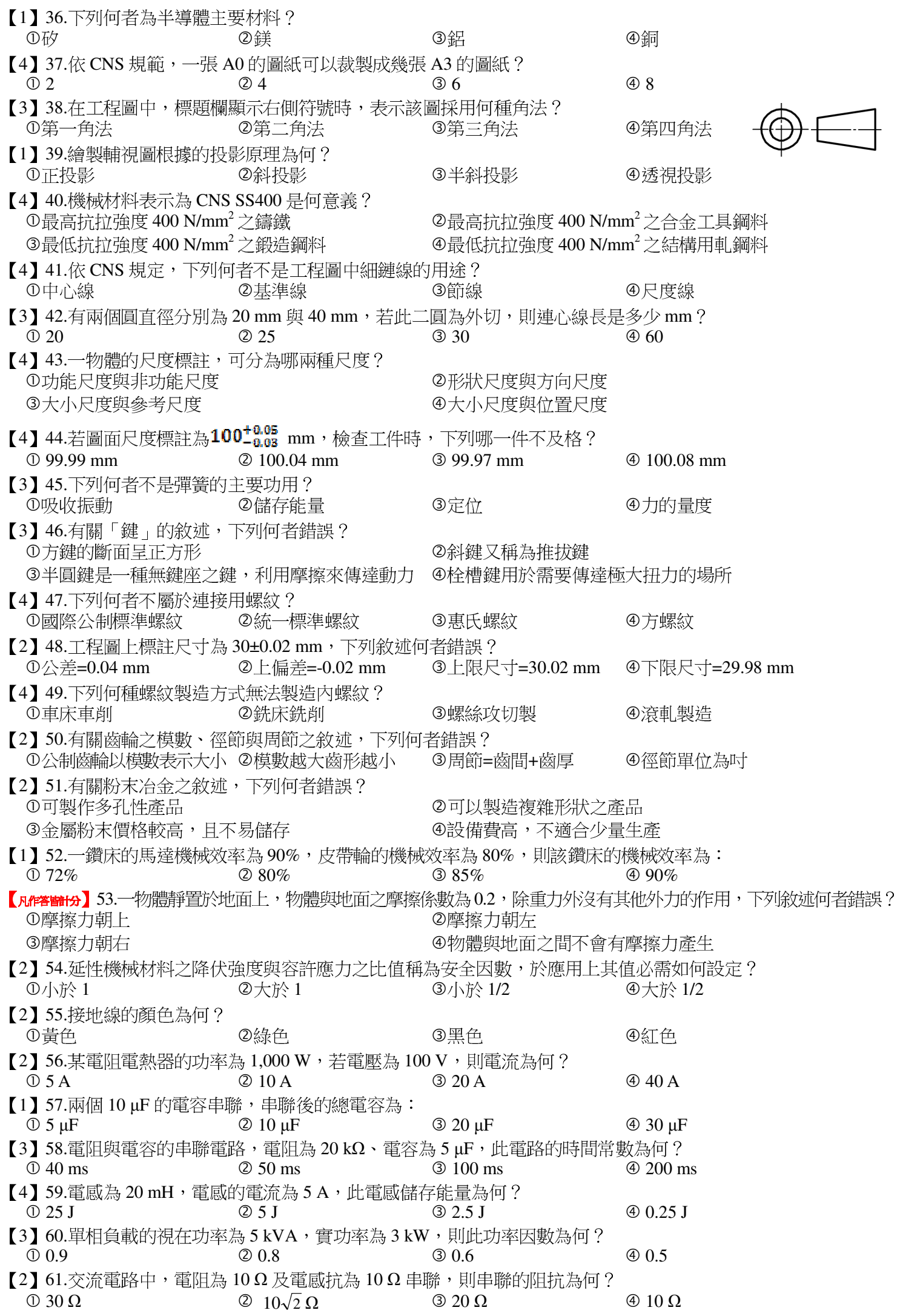

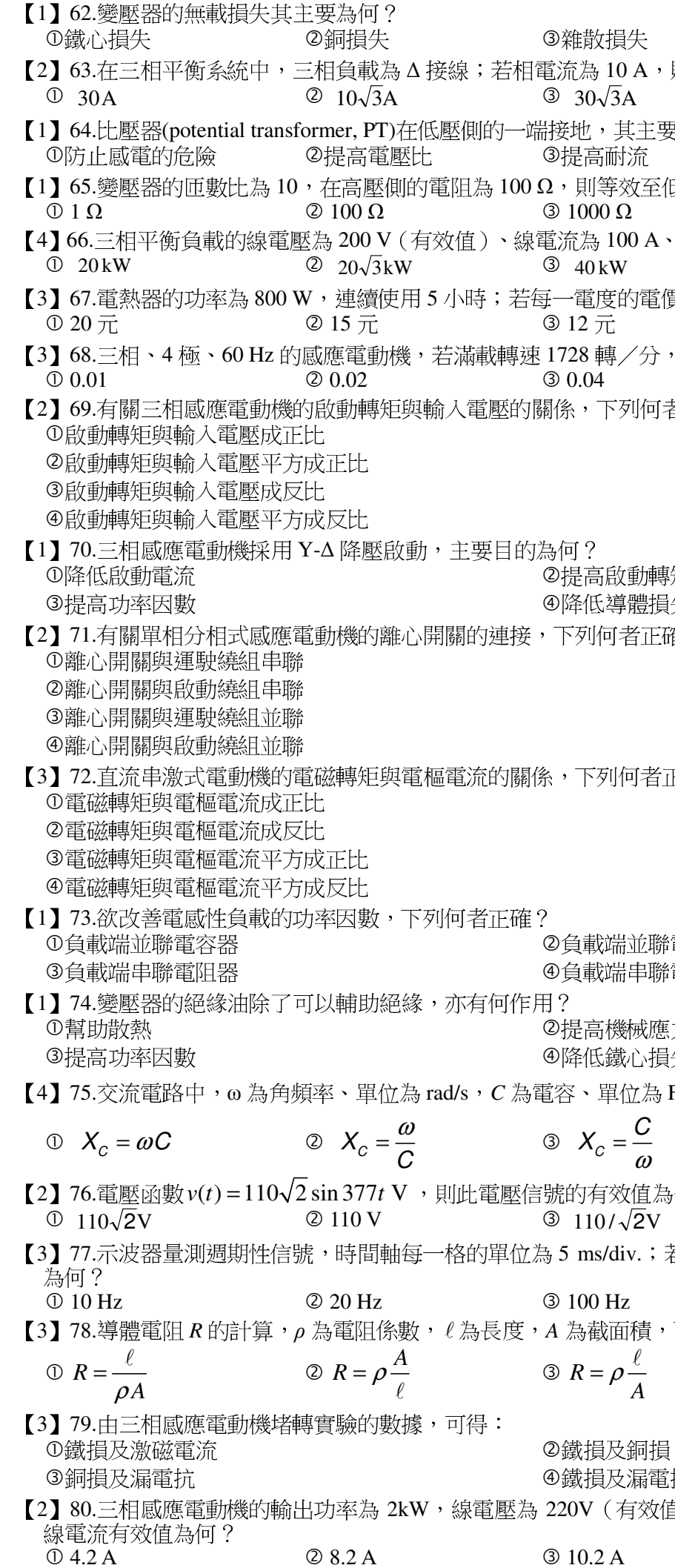

損失 の介質損失 10 A,則線電流為何?  $\overline{3}A$  $\textcircled{4}$  10A 其主要目的為何? ※效至低壓側的電阻為何?  $\overline{4}$  10000  $\Omega$  $\Omega$ 100 A、功率因數為 0.8,則此三相負載的總實功率為何? W<sub>1</sub>  $\Phi$  16 $\sqrt{3}$ kW 医的電價為 3 元,則此電費為何? ④  $10$  元 ,<br>/分,則滿載滑差率為:  $@0.05$ 「列何者正確?」

故動轉矩 導體損失 者正確?

师者正確?

端並聯電感器 端串聯電感器

幾械應力

瀐心損失

ι $\hat{\mathbb{L}}$ 位為 F,  $\mathsf{X}_c$  為電容抗、單位為 Ω,下列何者正確?

 $=\frac{C}{\sqrt{C}}$  $\omega$ 

$$
\circledast \quad X_c = \frac{1}{\omega C}
$$

效值為何?

 $\sqrt{2}V$  $\textcircled{4}$  110 $\sqrt{3}$ V

div.;若該信號每一週期的寬度為2格,則此信號的頻率

 $\overline{z}$ 4 200 Hz 面積,下列何者正確?  $\rho \frac{\ell}{A}$  $\oplus$   $R = \frac{A}{\rho \ell}$ 

及銅損

及漏電抗

(有效值),效率為 0.8,功率因數為 0.8,則此電動機的